#### **SENSe:DATA:TELecom:MEASure:ANALysis Subsystem**

This section describes the commands and queries that access B1, B2, B3, G.826 and M2101.1 verdict analysis. Figure 2  $35$  shows the hierarchy tree for this CTS 850 subsystem.

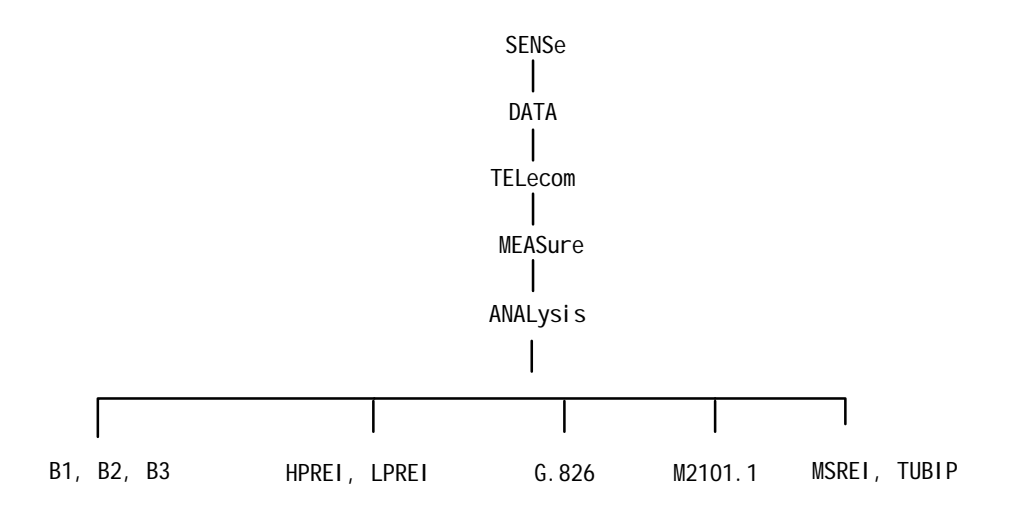

**Figure 235:SENSe:DATA:TELecom:MEASure:ANALysis subsystems**

#### **SENSe:DATA:TELecom:MEASure:ANALysis:B1:VERDict**

This command sets the Verdict Analysis.

SENSe: DATA: TELecom: MEASure: ANALysis: B1: VERDict <status> SENSe: DATA: TELecom: MEASure: ANALysis: B1: VERDict? **Syntax**

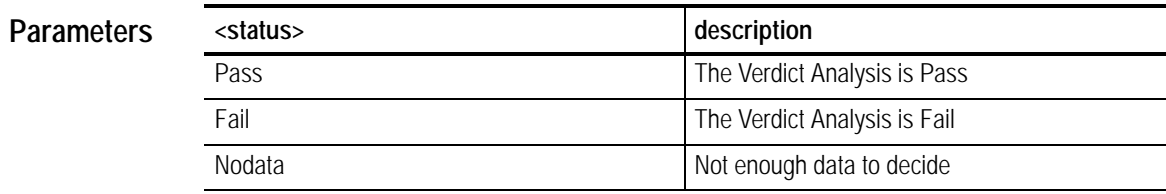

None **Dependencies**

None **Errors and Events**

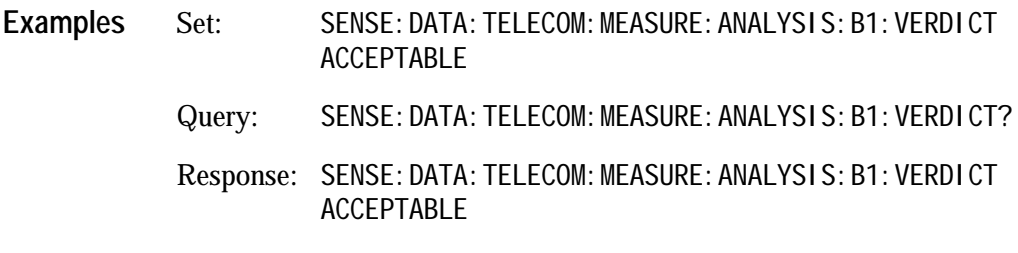

None **Related Commands**

### **SENSe:DATA:TELecom:MEASure:ANALysis:B2:VERDict**

This command sets the Verdict Analysis.

SENSe: DATA: TELecom: MEASure: ANALysis: B2: VERDict <status> SENSe: DATA: TELecom: MEASure: ANALysis: B2: VERDict? **Syntax**

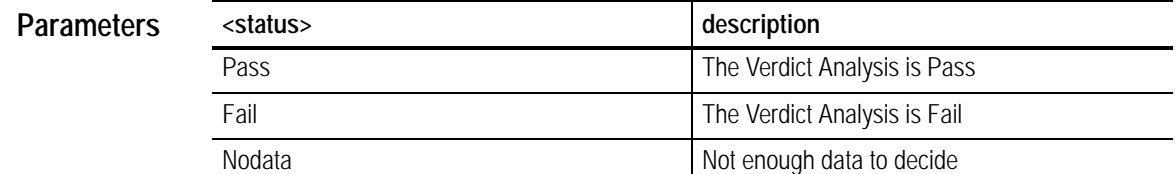

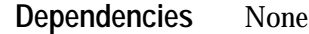

None **Errors and Events**

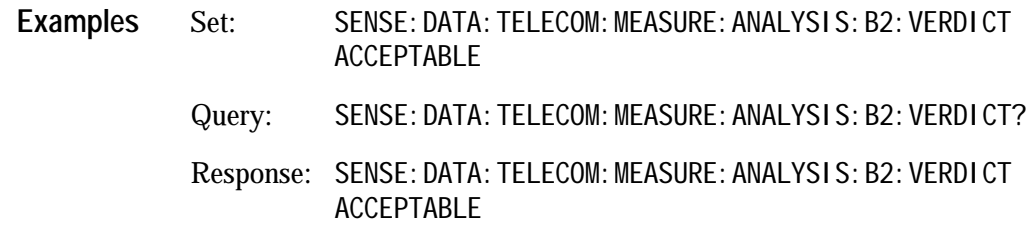

#### **SENSe:DATA:TELecom:MEASure:ANALysis:B3:VERDict**

This command sets the Verdict Analysis.

SENSe: DATA: TELecom: MEASure: ANALysis: B3: VERDict <status> SENSe: DATA: TELecom: MEASure: ANALysis: B3: VERDict? **Syntax**

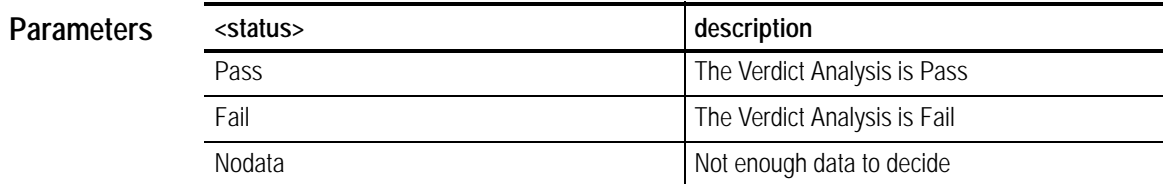

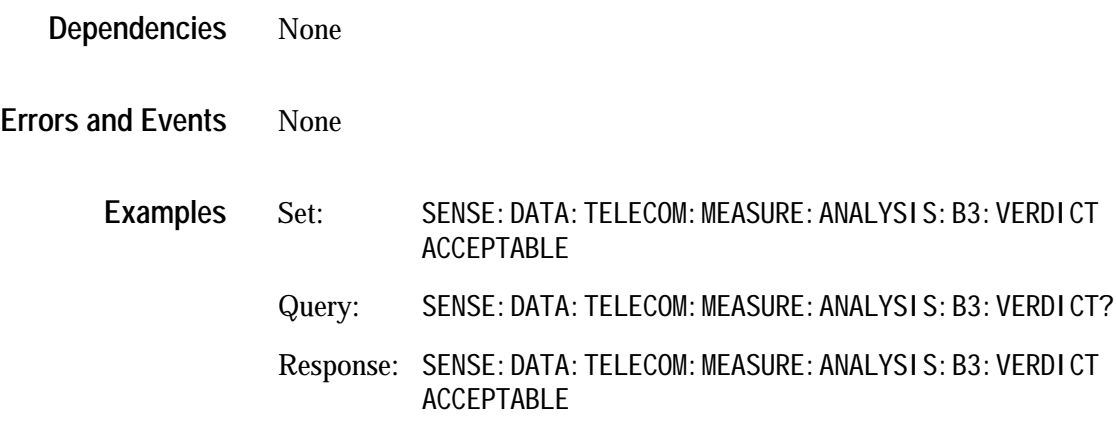

None **Related Commands**

#### **SENSe:DATA:TELecom:MEASure:ANALysis:G826:ALLOcation**

This command sets or queries the numeric allocation percentage for the SDH section and path.

SENSe: DATA: TELecom: MEASure: ANALysis: G826: ALLOcation <number> SENSe: DATA: TELecom: MEASure: ANALysis: G826: ALLOcation? **Syntax**

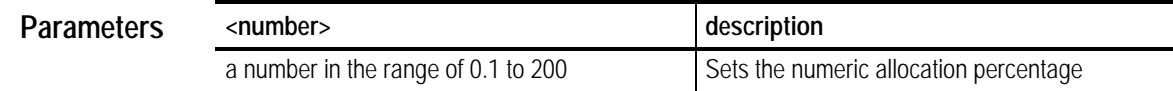

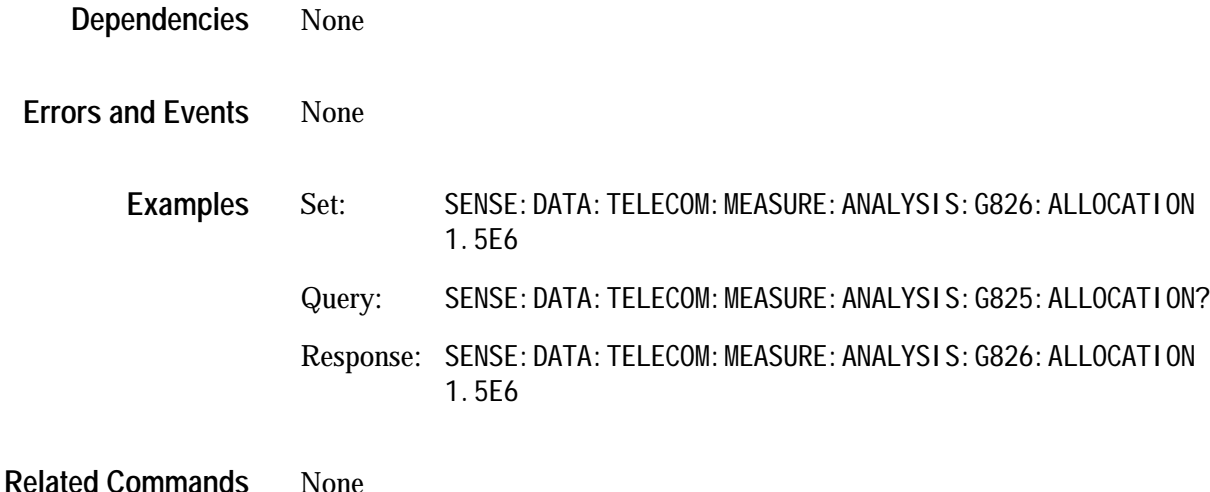

#### **SENSe:DATA:TELecom:MEASure:ANALysis:G826:UAS:ENABle**

This command enables or disables the consideration of unavailable seconds in determining the test results for G.826 performance analysis.

SENSe: DATA: TELecom: MEASure: ANALysis: G826: UAS: ENABle <br/> <br/>boolean> SENSe: DATA: TELecom: MEASure: ANALysis: G826: UAS: ENABle? **Syntax**

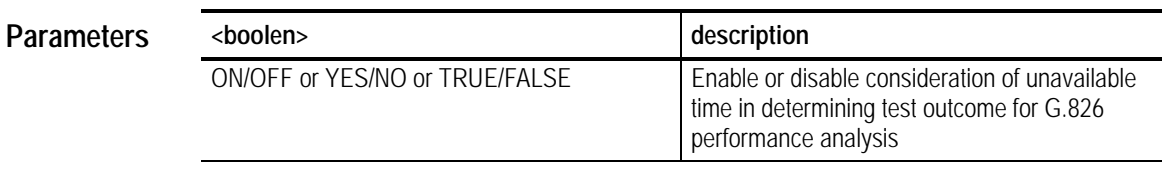

None **Dependencies**

None **Errors and Events**

> Set: SENSE:DATA:TELECOM:MEASURE:ANALYSIS:G826:UAS:ENABle ON Query: SENSE: DATA: TELECOM: MEASURE: ANALYSIS: G825: UAS: ENABI e? Response: SENSE: DATA: TELECOM: MEASURE: ANALYSIS: G826: UAS: ENABI e ON **Examples**

### **SENSe:DATA:TELecom:MEASure:ANALysis:G826:UAS:LIMIT**

This command set the numeric threshold value for unavailable seconds. If G.826 UAS threshold evaluation is enabled and the UAS count exceeds this value, test results are declared as a FAIL.

Note: The lower limit is ten seconds because that is the minimum time period that can be declared unavailable.

SENSe: DATA: TELecom: MEASure: ANALysis: G826: UAS: LIMIT <number> SENSe: DATA: TELecom: MEASure: ANALysis: G826: UAS: LIMIT? **Syntax**

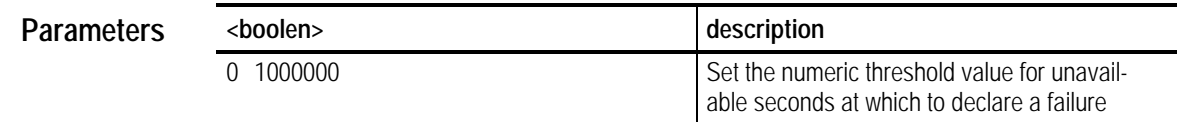

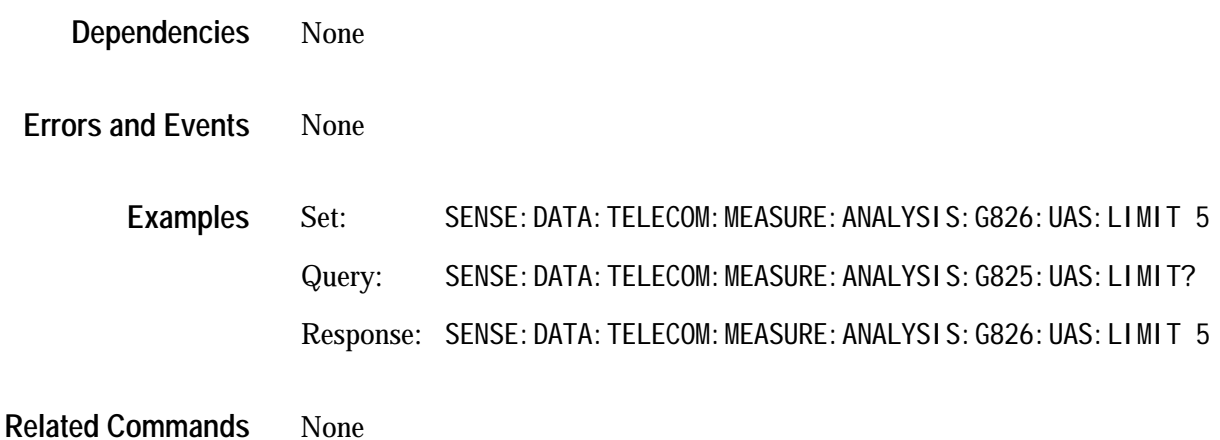

# **SENSe:DATA:TELecom:MEASure:ANALysis:HPREI:VERDict**

This command sets the G826 HPREI Verdict Analysis.

SENSe: DATA: TELecom: MEASure: ANALysis: HPREI: VERDict <status> SENSe: DATA: TELecom: MEASure: ANALysis: HPREI: VERDict? **Syntax**

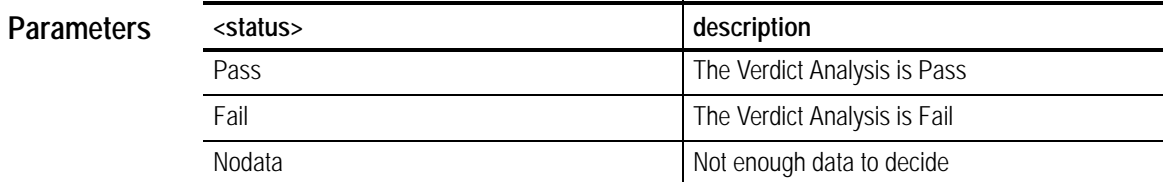

#### None **Dependencies**

None **Errors and Events**

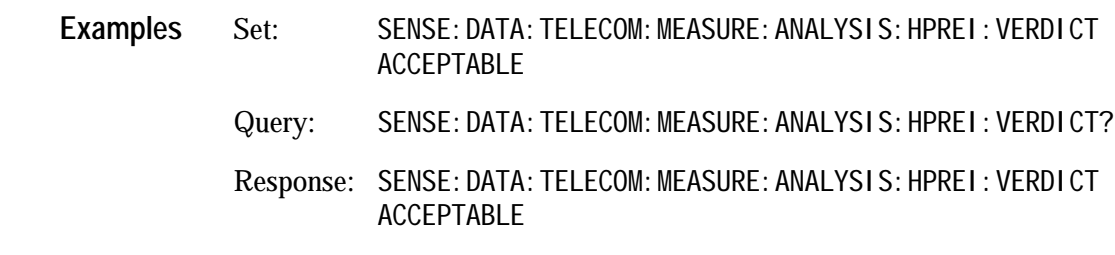

# **SENSe:DATA:TELecom:MEASure:ANALysis:LPREI:VERDict**

This command sets the G826 LPREI Verdict Analysis.

SENSe: DATA: TELecom: MEASure: ANALysis: LPREI: VERDict <status> SENSe: DATA: TELecom: MEASure: ANALysis: LPREI: VERDict? **Syntax**

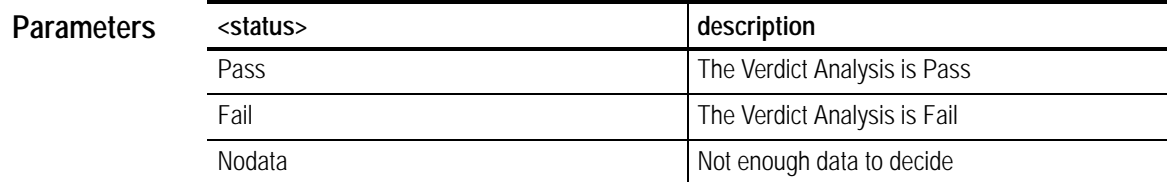

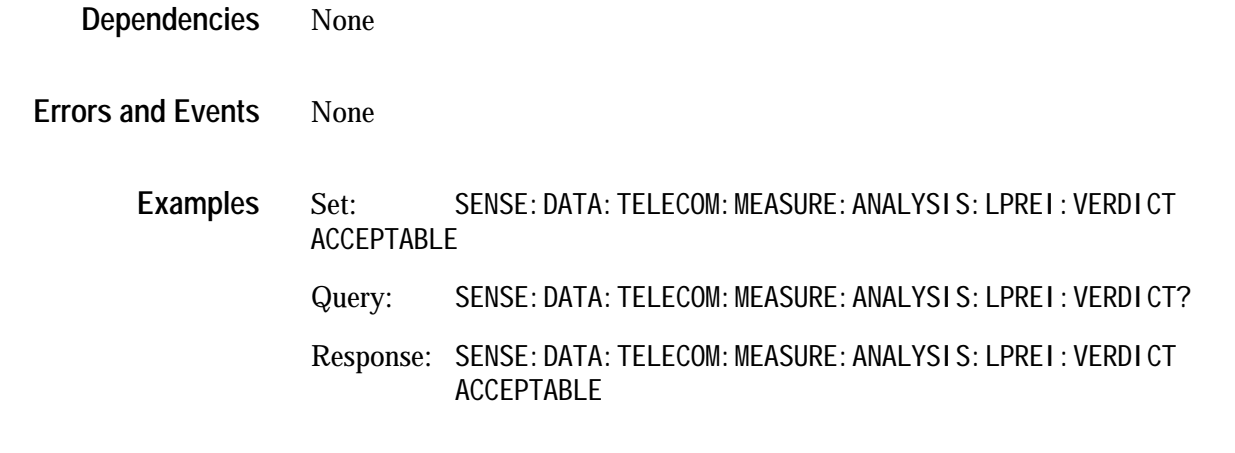

# **SENSe:DATA:TELecom:MEASure:ANALysis:MSREI:VERDict**

This command sets the G826 MSREI Verdict Analysis.

SENSe: DATA: TELecom: MEASure: ANALysis: MSREI: VERDict <status> SENSe: DATA: TELecom: MEASure: ANALysis: MSREI: VERDict? **Syntax**

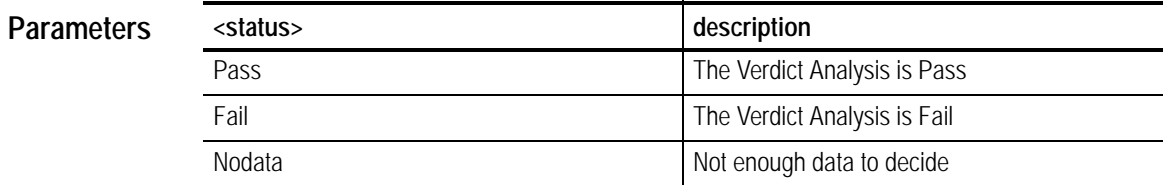

None **Dependencies**

None **Errors and Events**

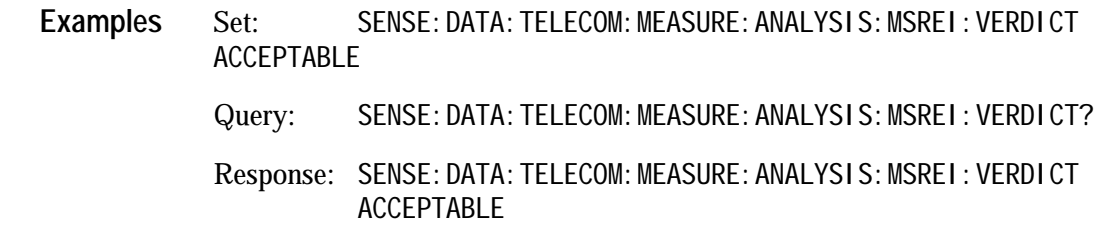

# **SENSe:DATA:TELecom:MEASure:ANALysis:TUBIP:VERDict**

This command sets the G826 TUBIP Verdict Analysis.

SENSe: DATA: TELecom: MEASure: ANALysis: TUBIP: VERDict <status> SENSe: DATA: TELecom: MEASure: ANALysis: TUBIP: VERDict? **Syntax**

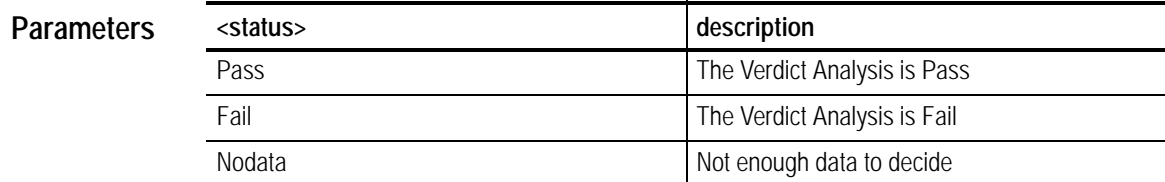

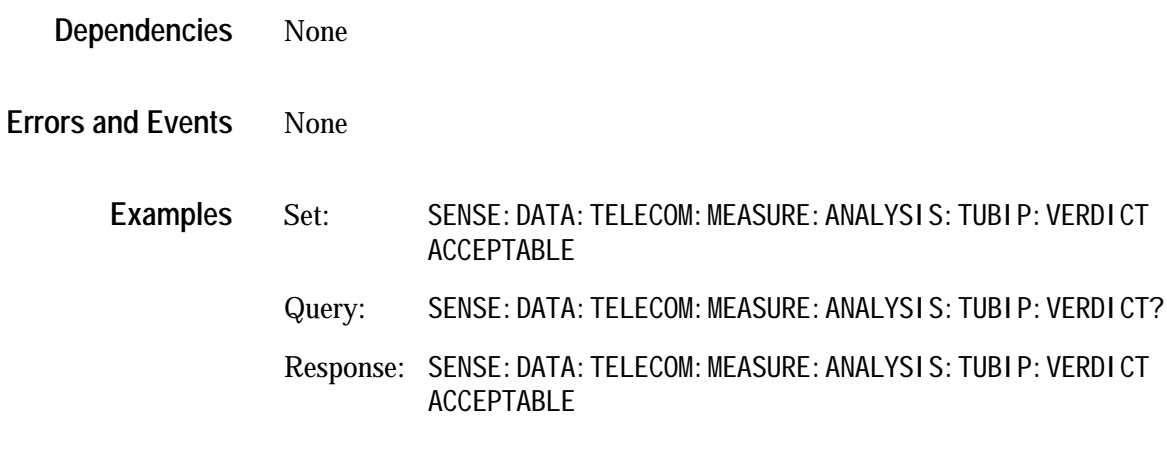

# **SENSe:DATA:TELecom:MEASure:ANALysis:M2101:ALLOcation**

This command sets or queries the numeric allocation percentage.

SENSe: DATA: TELecom: MEASure: ANALysis: M2101: ALLOcation <number> SENSe: DATA: TELecom: MEASure: ANALysis: M2101: ALLOcation? **Syntax**

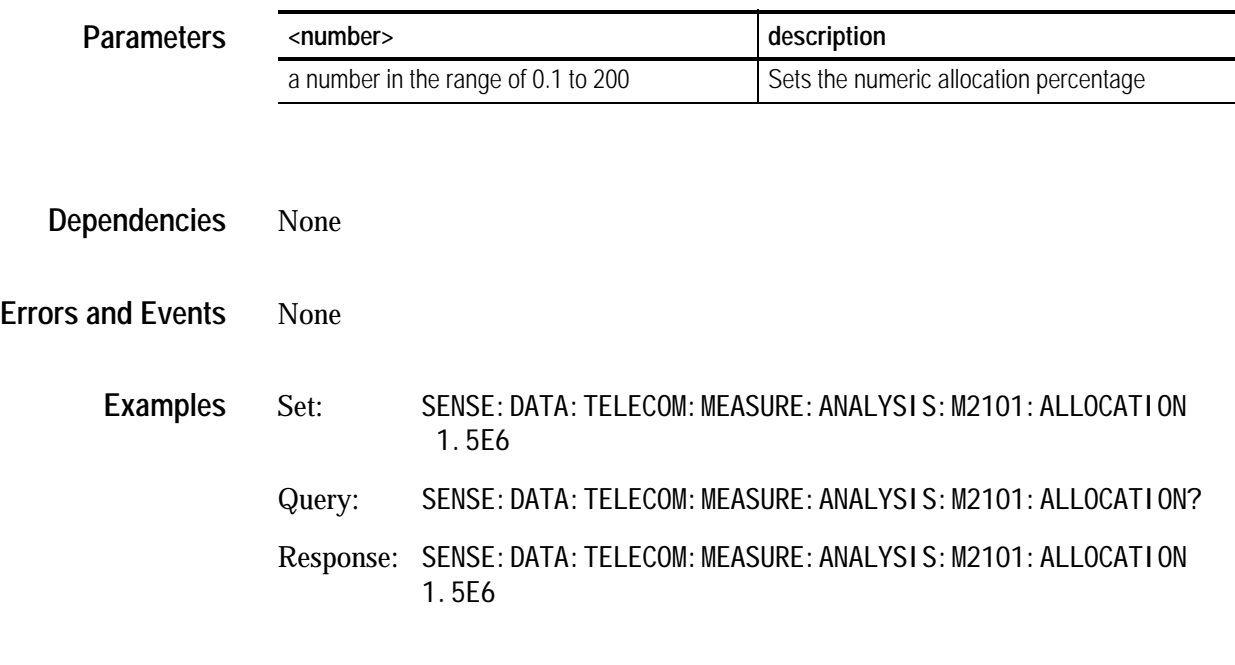

# **SENSe:DATA:TELecom:MEASure:ANALysis:M2101:B1:VERDict**

This command sets the M2101 B1 Analysis Result.

SENSe: DATA: TELecom: MEASure: ANALysis: M2101: B1: VERDict <status> SENSe: DATA: TELecom: MEASure: ANALysis: M201: B1: VERDict? **Syntax**

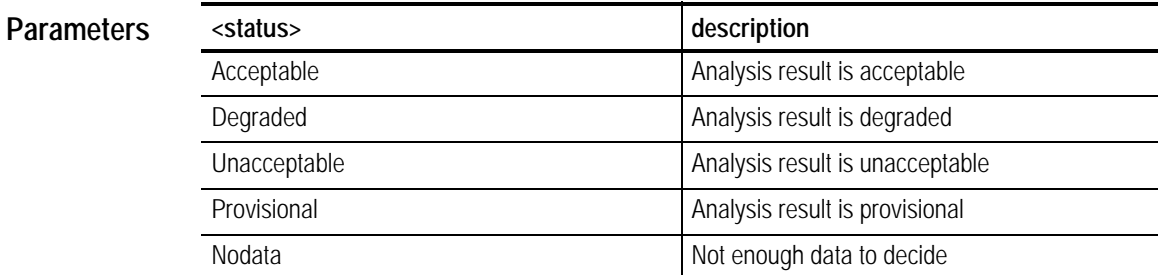

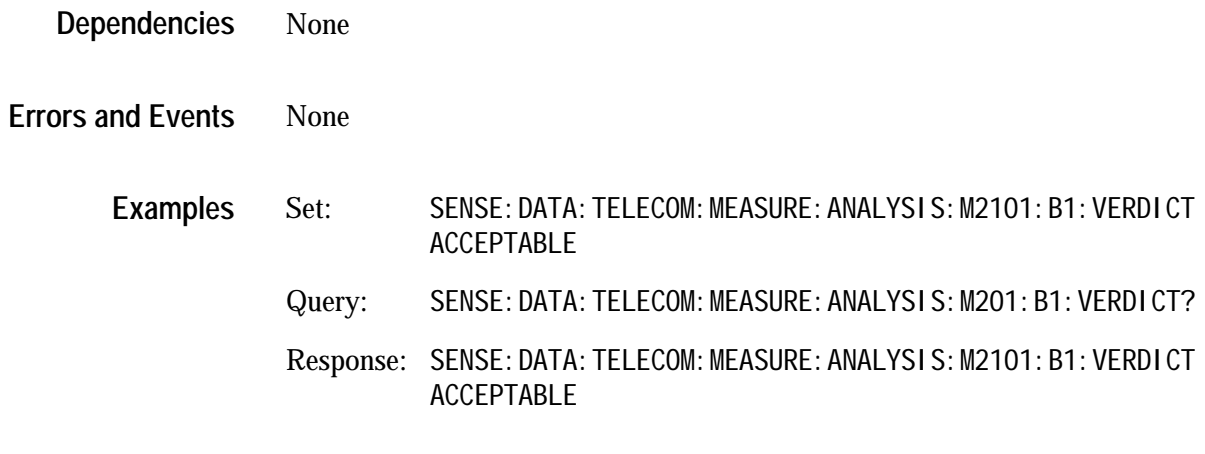

# **SENSe:DATA:TELecom:MEASure:ANALysis:M2101:B2:VERDict**

This command sets the M2101 B2 Analysis Result.

SENSe: DATA: TELecom: MEASure: ANALysis: M2101: B2: VERDict <status> SENSe: DATA: TELecom: MEASure: ANALysis: M201: B2: VERDict? **Syntax**

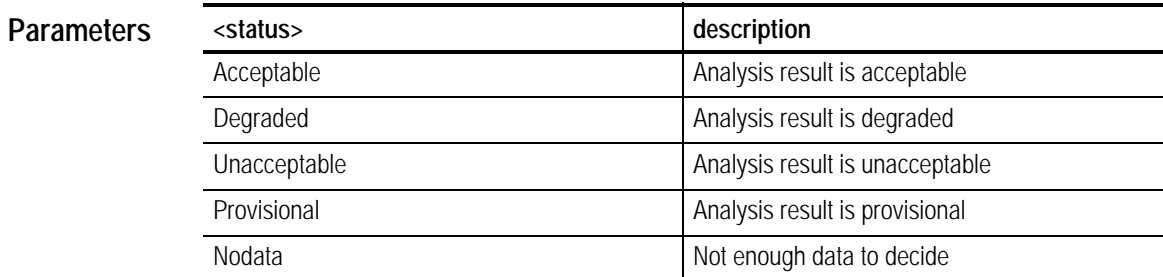

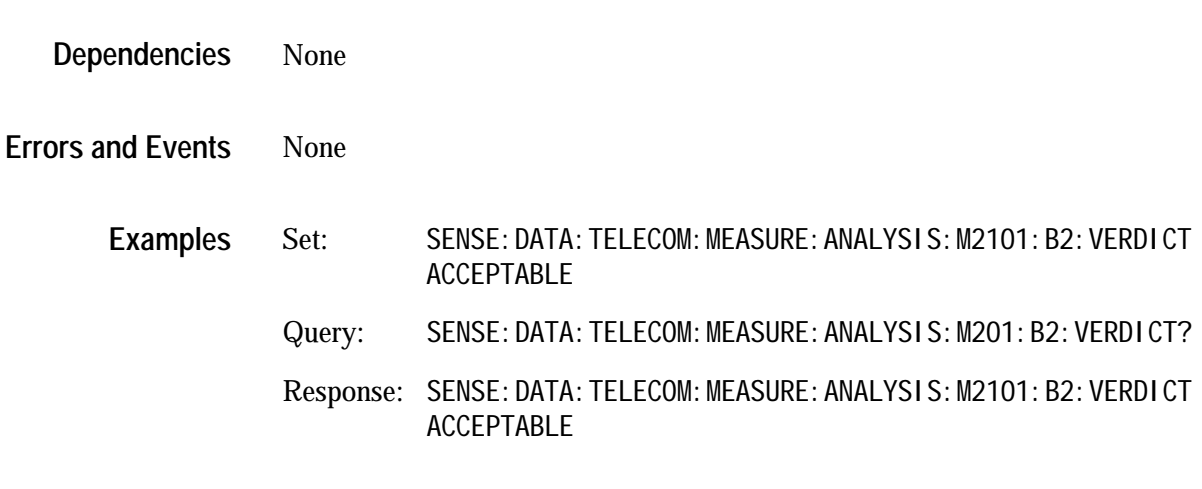

# **SENSe:DATA:TELecom:MEASure:ANALysis:M2101:B3:VERDict**

This command sets the M2101 B3 Analysis Result.

SENSe: DATA: TELecom: MEASure: ANALysis: M2101: B3: VERDict <status> SENSe: DATA: TELecom: MEASure: ANALysis: M201: B3: VERDict? **Syntax**

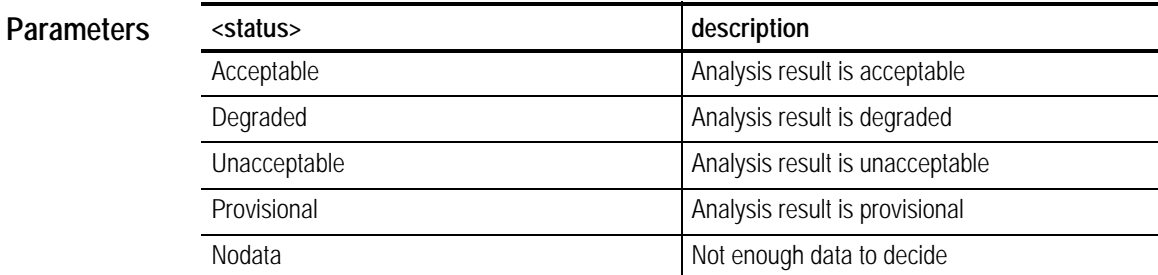

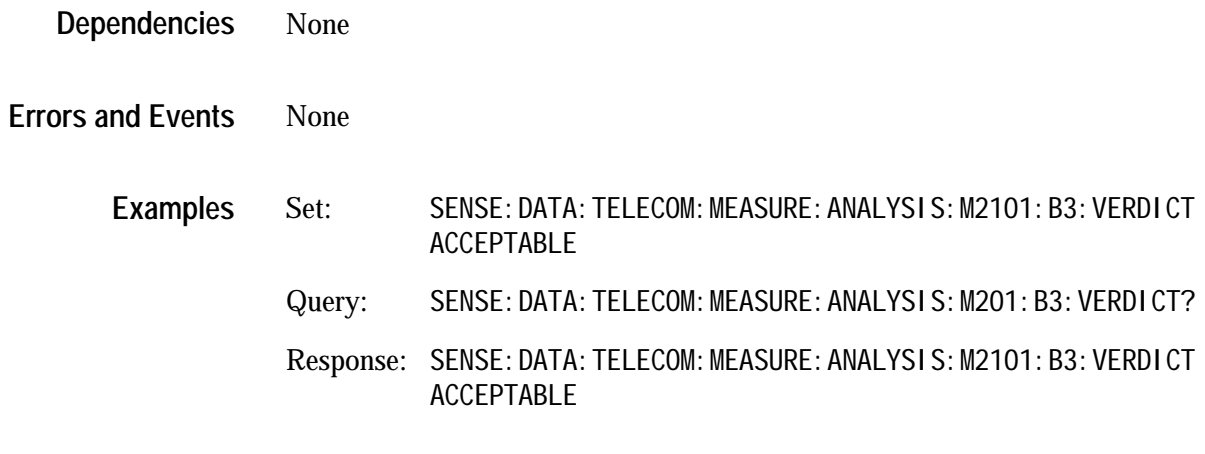

# **SENSe:DATA:TELecom:MEASure:ANALysis:M2101:HPREI:VERDict**

This command sets the M2101 HPREI Analysis Result.

SENSe: DATA: TELecom: MEASure: ANALysis: M2101: HPREI: VERDict <status> SENSe: DATA: TELecom: MEASure: ANALysis: M201: HPREI: VERDict? **Syntax**

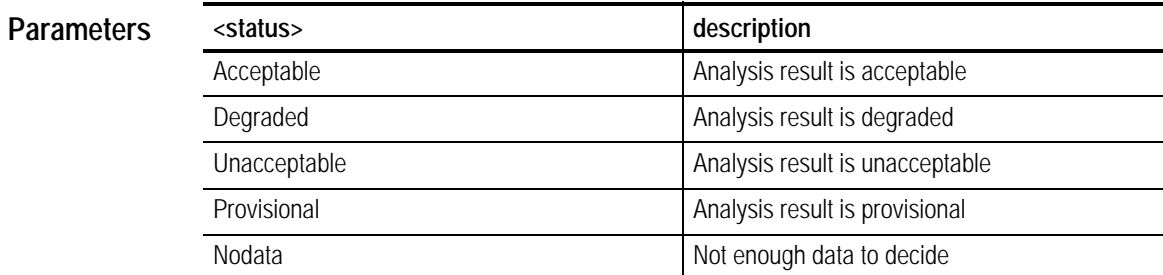

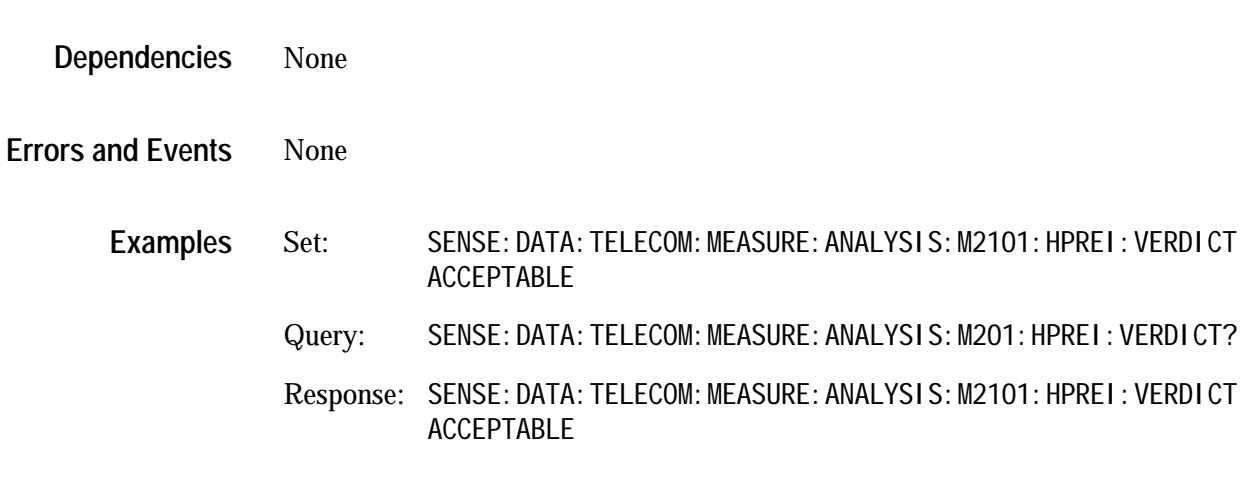

# **SENSe:DATA:TELecom:MEASure:ANALysis:M2101:LPREI:VERDict**

This command sets the M2101 LPREI Analysis Result.

SENSe: DATA: TELecom: MEASure: ANALysis: M2101: LPREI: VERDict <status> SENSe: DATA: TELecom: MEASure: ANALysis: M201: LPREI: VERDict? **Syntax**

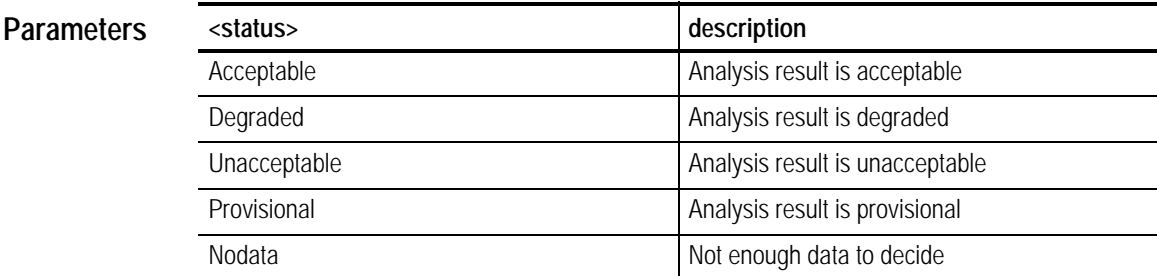

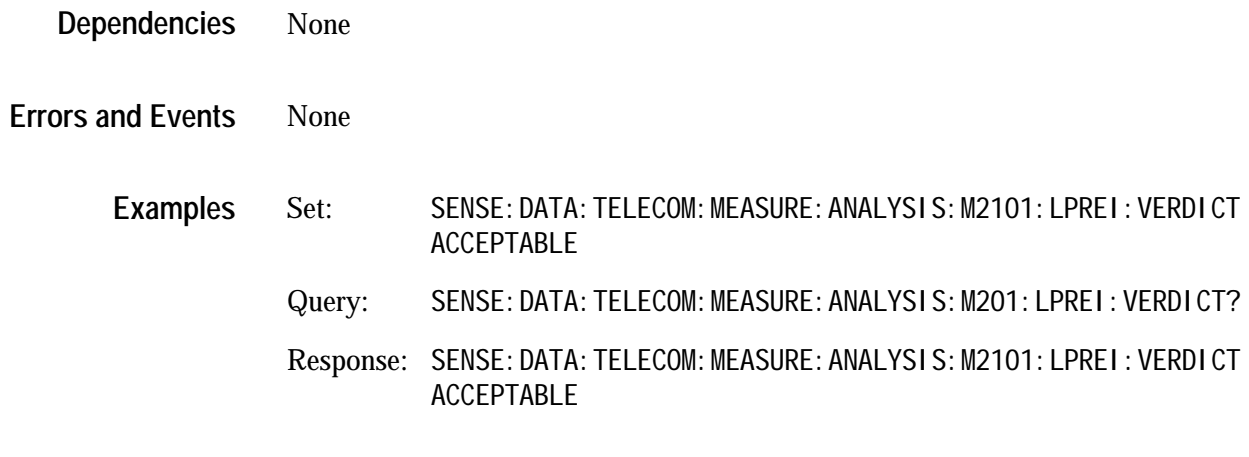

# **SENSe:DATA:TELecom:MEASure:ANALysis:M2101:MSREI:VERDict**

This command sets the M2101 MSREI Analysis Result.

SENSe: DATA: TELecom: MEASure: ANALysis: M2101: MSREI: VERDict <status> SENSe: DATA: TELecom: MEASure: ANALysis: M201: MSREI: VERDict? **Syntax**

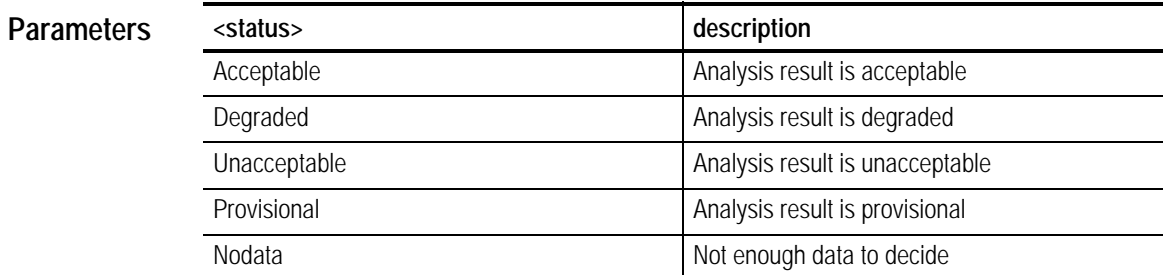

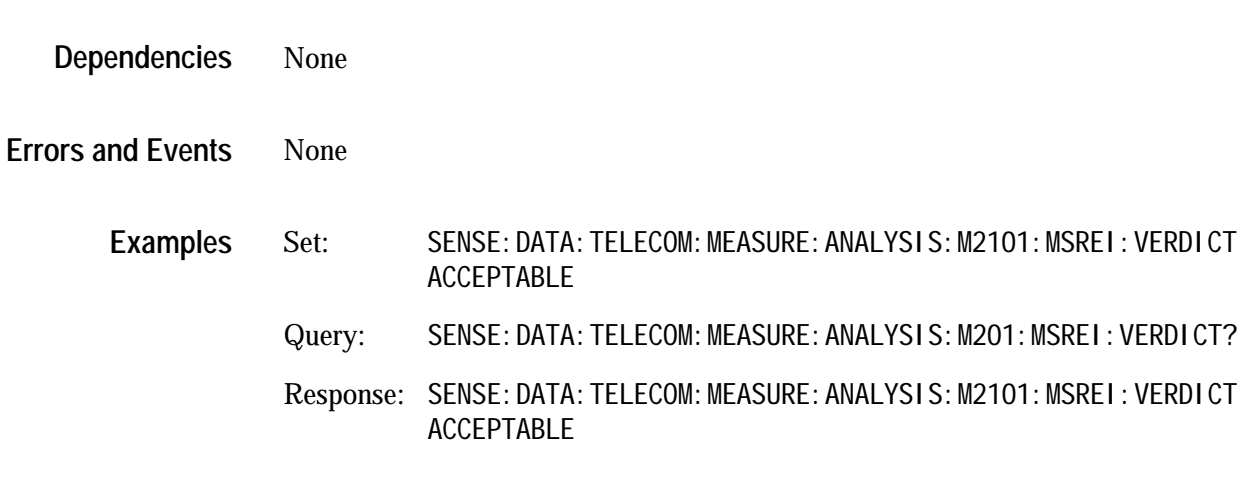

# **SENSe:DATA:TELecom:MEASure:ANALysis:M2101:TUBIP:VERDict**

This command sets the M2101 TUBIP Analysis Result.

SENSe: DATA: TELecom: MEASure: ANALysis: M2101: TUBIP: VERDict <status> SENSe: DATA: TELecom: MEASure: ANALysis: M201: TUBIP: VERDict? **Syntax**

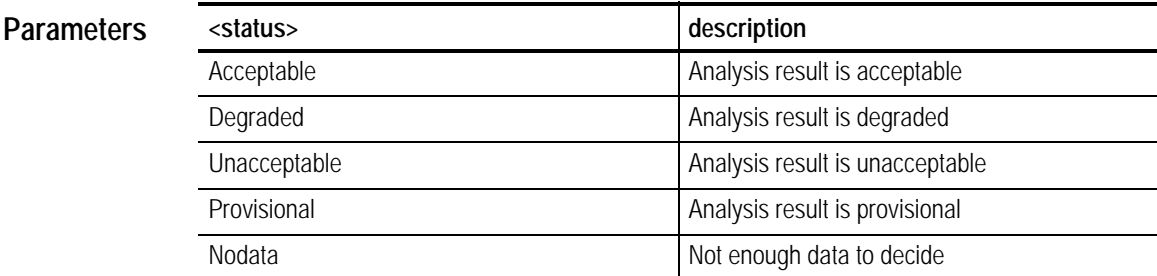

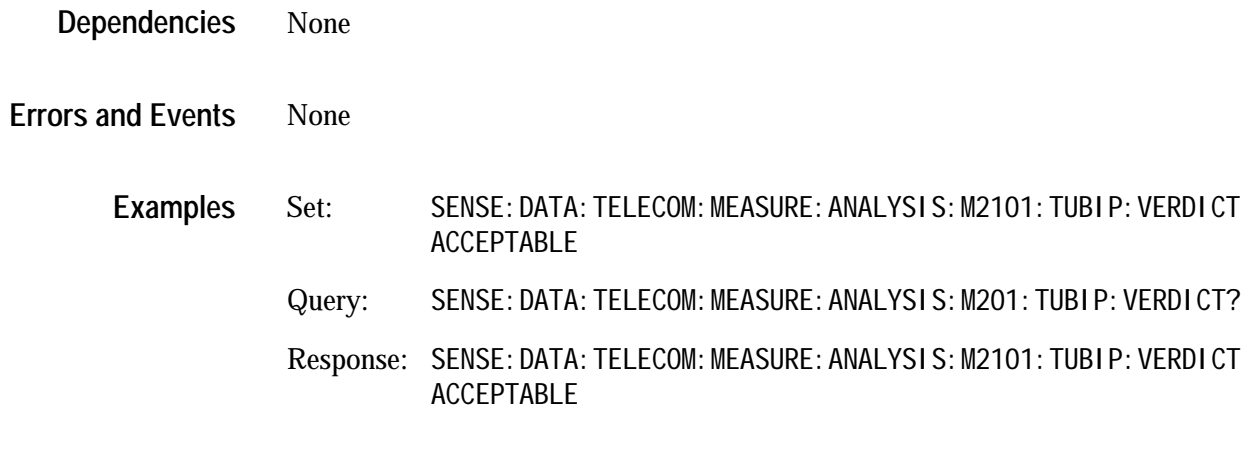

## **SENSe:DATA:TELecom:MEASure:ANALysis:M2101:PATH:ESEConds:APOM**

This command sets the numeric performance objective multiplier for errored seconds in the path layer.

SENSe: DATA: TELecom: MEASure: ANALysis: M2101: PATH: ESEConds: APOM <number> SENSe: DATA: TELecom: MEASure: ANALysis: M2101: PATH: ESEConds: APOM? **Syntax**

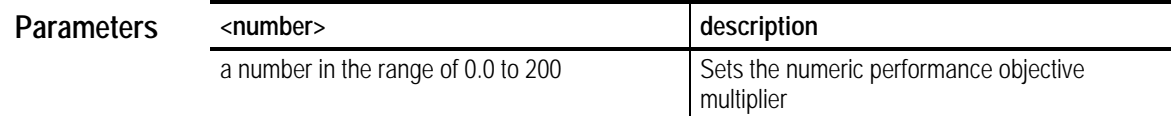

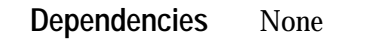

None **Errors and Events**

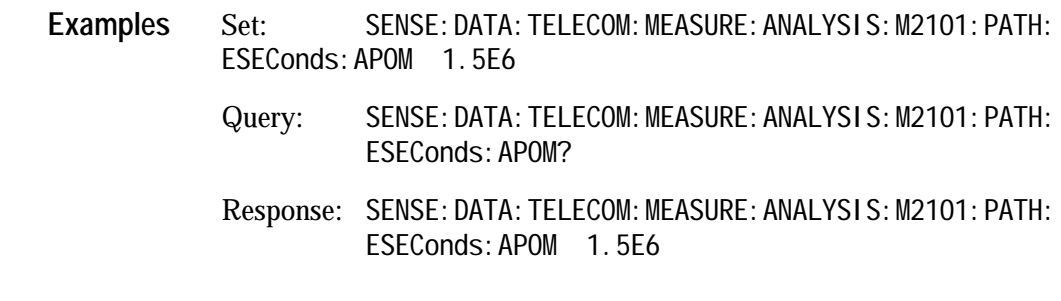

### **SENSe:DATA:TELecom:MEASure:ANALysis:M2101:PATH:SESeconds:APOM**

This command sets the numeric performance objective multiplier for severely errored seconds in the path layer.

SENSe: DATA: TELecom: MEASure: ANALysis: M2101: PATH: SESeconds: APOM <number> SENSe: DATA: TELecom: MEASure: ANALysis: M2101: PATH: SESeconds: APOM? **Syntax**

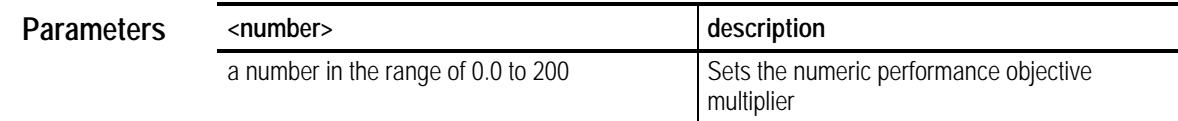

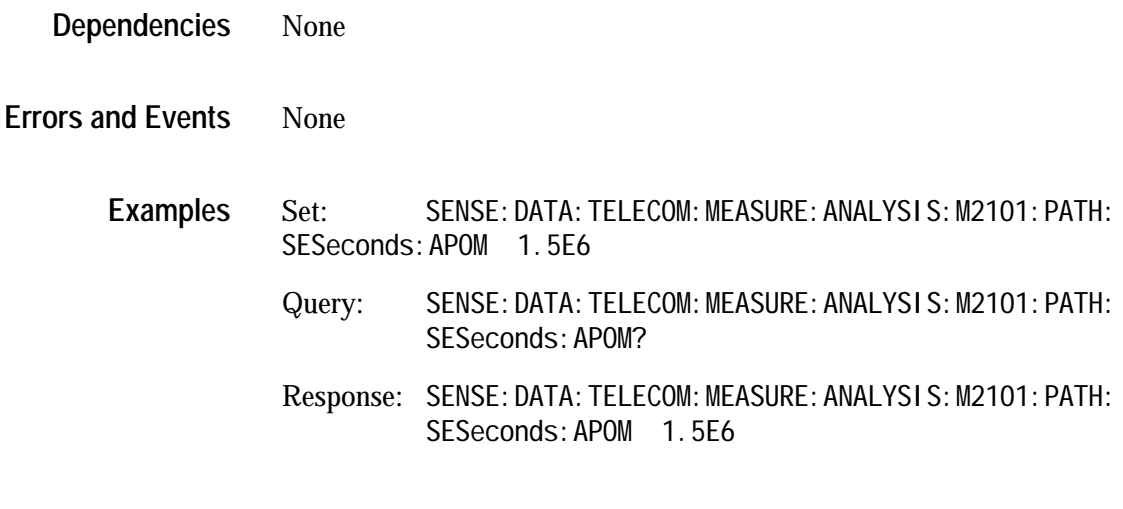

### **SENSe:DATA:TELecom:MEASure:ANALysis:M2101:SECTion:ESEConds:APOM**

This command sets the numeric performance objective multiplier for errored seconds in the section layer.

SENSe: DATA: TELecom: MEASure: ANALysis: M2101: SECTion: ESEConds: APOM <number> SENSe: DATA: TELecom: MEASure: ANALysis: M2101: SECTion: ESEConds: APOM? **Syntax**

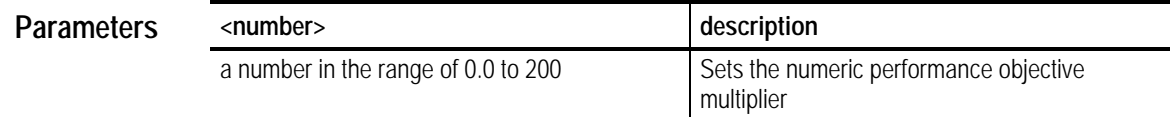

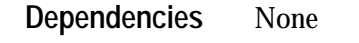

None **Errors and Events**

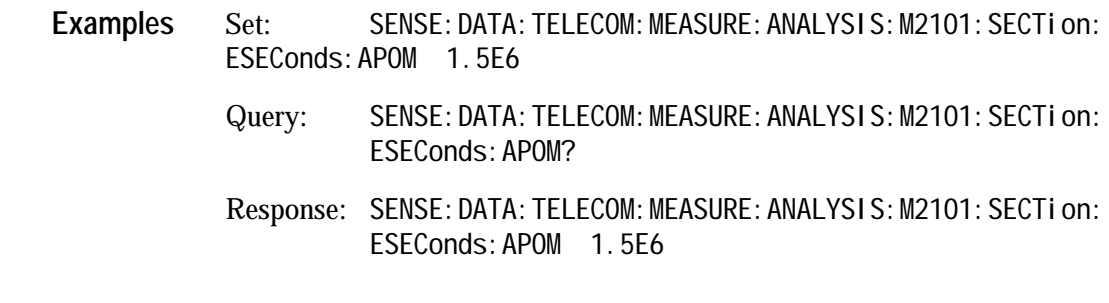

### **SENSe:DATA:TELecom:MEASure:ANALysis:M2101:SECTion:SESeconds:APOM**

This command sets the numeric performance objective multiplier for severely errored seconds in the section layer.

SENSe: DATA: TELecom: MEASure: ANALysis: M2101: SECTion: SESeconds: APOM <number> SENSe: DATA: TELecom: MEASure: ANALysis: M2101: SECTion: SESeconds: APOM? **Syntax**

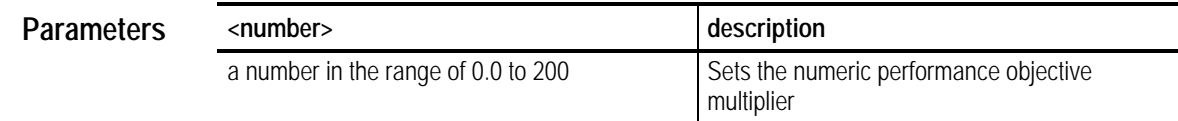

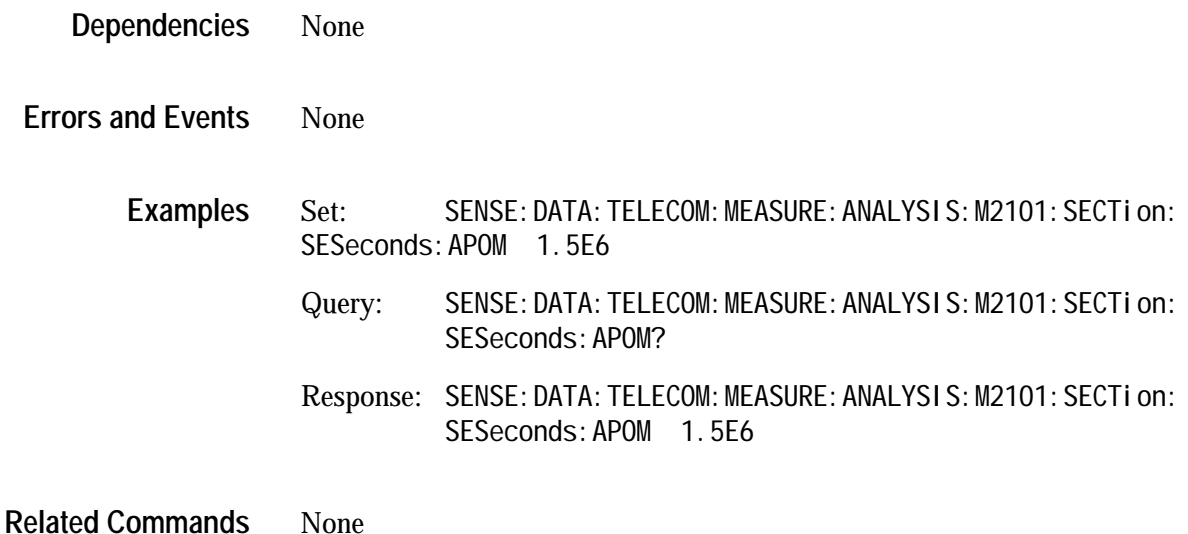

None

#### **SENSe:DATA:TELecom:MEASure:ANALysis:M2101:TEST:TYPE**

This command sets the M2101 Test Type.

SENSe: DATA: TELecom: MEASure: ANALysis: M2101: TEST: TYPE <test type> SENSe: DATA: TELecom: MEASure: ANALysis: M201: TEST: TYPE? **Syntax**

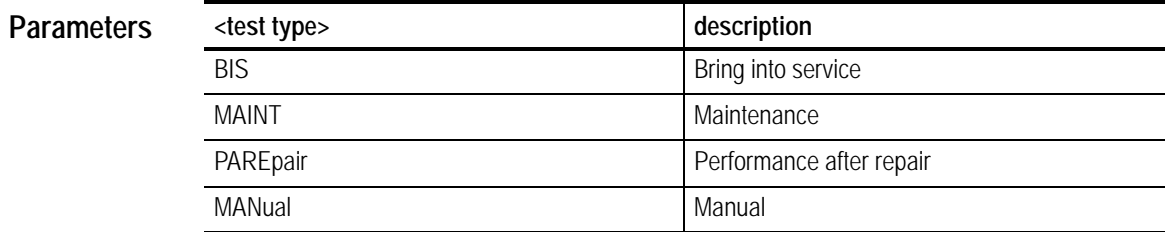

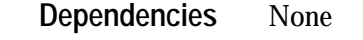

None **Errors and Events**

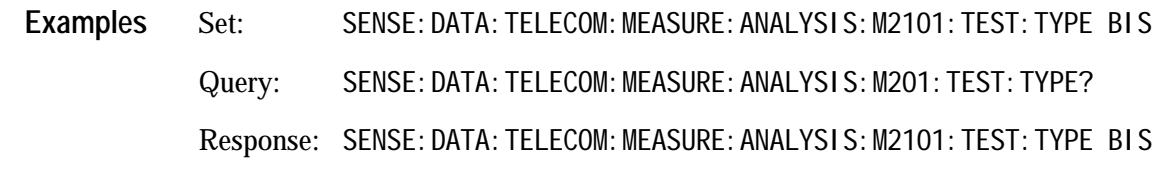

None **Related Commands**

#### **SENSe:DATA:TELecom:MEASure:ANALysis:M2101:UASeconds:ENABle**

This command enables or disables the consideration of unavailable seconds in determining the test results for M.2101.1 performance analysis. The ITU  $T$ standard has not yet been determined about what to do with periods of unavailability. This command lets the user decide what to do with periods of unavailability.

SENSe: DATA: TELecom: MEASure: ANALysis: M2101: UASeconds: ENABIe <boolean> SENSe: DATA: TELecom: MEASure: ANALysis: M2101: UASeconds: ENABIe? **Syntax**

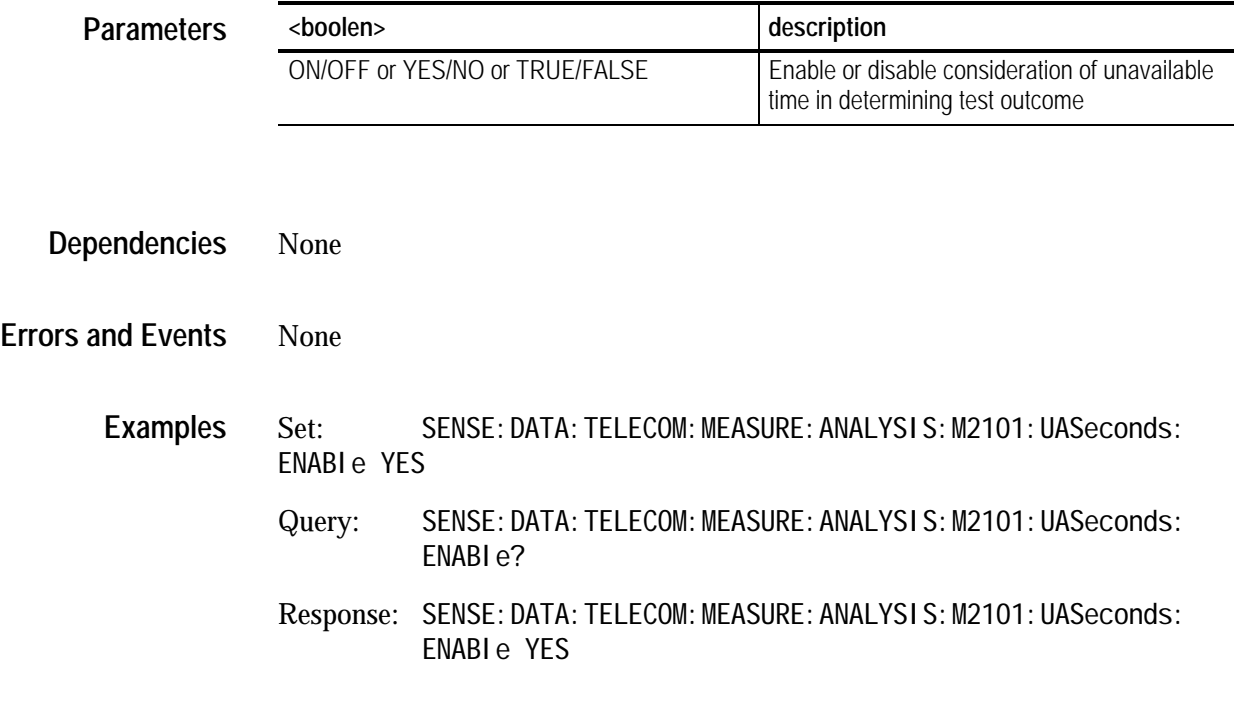

None **Related Commands**

#### **SENSe:DATA:TELecom:MEASure:ANALysis:M2101:UASeconds:LIMIT**

This command set the numeric threshold value for unavailable seconds. If M.2101.1 UAS threshold evaluation is enabled and the UAS count exceeds this value, test results are declared as a UNACCEPTABLE.

Note: The lower limit is ten seconds because that is the minimum time period that can be declared unavailable.

SENSe: DATA: TELecom: MEASure: ANALysis: M2101: UASeconds: LIMIT <number> SENSe: DATA: TELecom: MEASure: ANALysis: M2101: UASeconds: LIMIT? **Syntax**

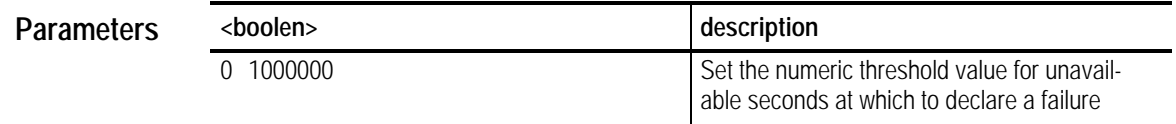

None **Dependencies**

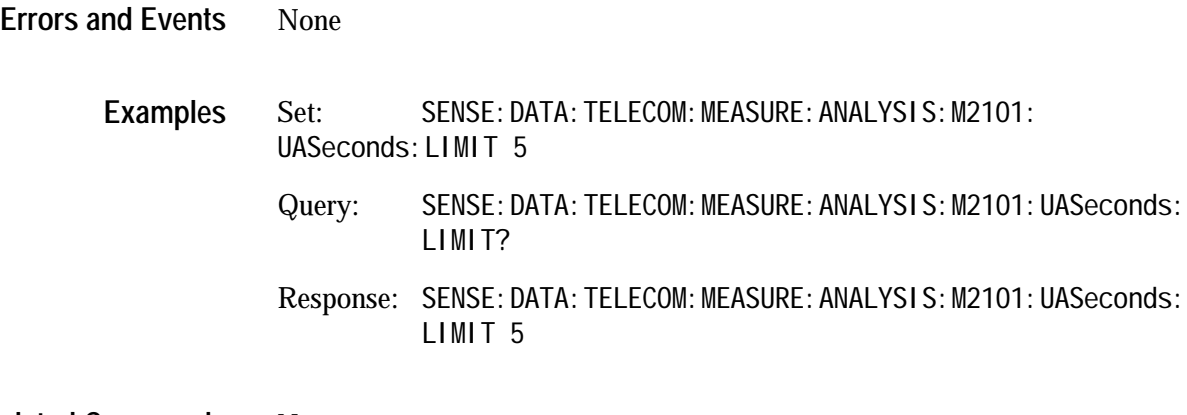

**Related Commands** None